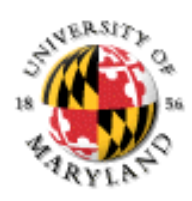

#### **Lecture Set 2: Starting Java**

- 1. Java Concepts
- 2. Java Programming Basics
- 3. User output
- 4. Variables and types
- 5. Expressions
- 6. User input
- 7. Uninitialized Variables

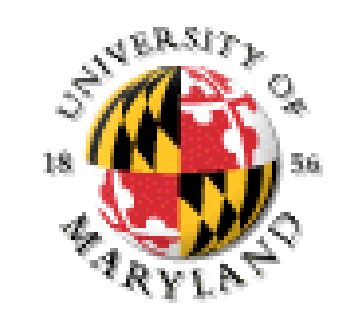

# **What a Java Project looks like when checked out from CVS**

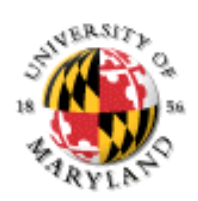

In the CVS perspective – check out the project. DO NOT OPEN THE FILE HERE! Switch to the Java Perspective to open and start editing Note structure – class, main, statements, etc. Note things in quotations marks Run, change and run again (does compile for you) Submit and see the submission on submit.cs.umd.edu

### **This Course: Intro to Procedural Programming using Java**

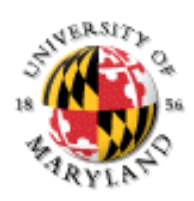

Why Java?

Popular modern language

Used in web, business, telecom applications

Developed in 1990s, incorporates many features from earlier languages

- *Object-orientation*
- *Garbage collection*
- **Portability of object code**

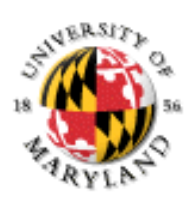

# **Portability of Object Code?**

Object code is 2GL (assembly) / 1GL (machine code) Last time we said that 2GL / 1GL is architecture-specific How can Java have portable object code? Answer: *Java Virtual Machine* (JVM)

## **Java Virtual Machine**

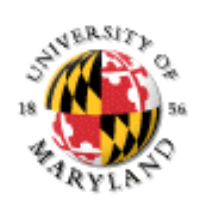

Java includes definition of *Java bytecode* = "fake" machine code for Java

Java compilers produce Java bytecode

To run Java bytecode, must have bytecode interpreter ("Java Virtual Machine") on client machine

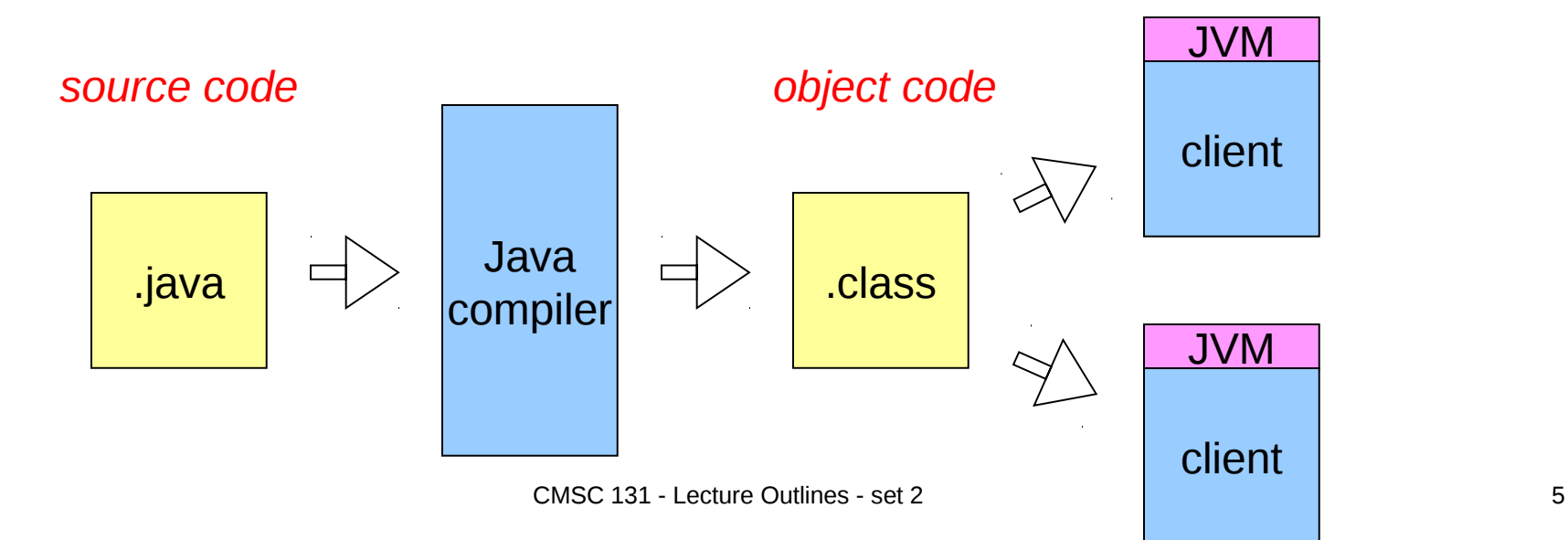

### **Facts about JVMs**

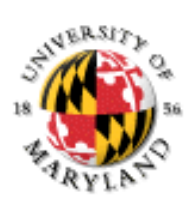

For efficiency, JVMs often compile bytecode into native machine code There are also "native" Java compilers (these compile Java directly to machine code)

## **Method Headers**

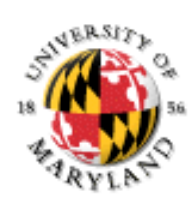

main is a method  $=$  "operation" Operations require operands = data to work on

Operations return new data (result)

Header gives information on form of operands, result for methods

For main:

Operand is collection of Strings

Result is "void" (= unimportant)

More later on "public", "static"

Every program must have exactly one "main" method (where execution begins)

# **Output and Comments**

Output to console System.out.println

System.out.print

String Literals always use "quotation marks"

Comments: explanations added by programmer ignored by the compiler

read by other people looking at the code

Two styles

- $\bullet$  /\* … \*/
- $\bullet$  // to end of line...

Comments are essential for good programming!

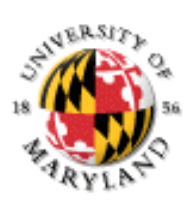

# **Objects**

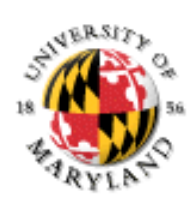

Bundles of data ("instance variables") and methods ("functions") Created using classes as "templates" We'll learn more later this semester

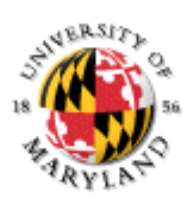

# **Java Program Organization**

Class

Structure around which all Java programs are based

A typical Java program consists of many classes

Each class resides in its own file, whose name is based on the class's name

The class is delimited by curly braces { … }.

File name: **Example1a.java**:

```
public class Example1a {
… (contents of the class go here) …
}
```
#### A class consist of data (**variables)** and operations (**methods)**

### **Holding and calculating values**

variables

declaration

initialization

assignment

value use

mathematical expressions calculated to take on a value

based on values of literals and variables

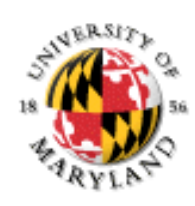

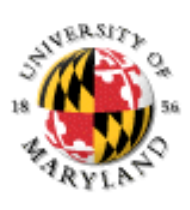

# **Java Program Organization**

Methods

Where most computation takes place

Each method has a name, a list of arguments enclosed in (…), and body (collection of *statements*) in {…}

```
public static void main( String[ ] args ) {
… (contents of the main method go here) …
}
```
Variables

Storage locations that program can operate on

Variables can store data of different forms (integers, for example)

```
int secondsPerMinute = 60; 
int minutesPerLecture = 50;
```
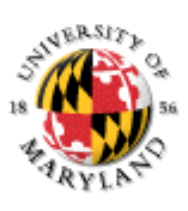

# **Java Program Organization**

Statements: Many different types

Declarations – specify variable types (and optionally initialize)

**int x, y, z; // three integer variables String s = "Howdy"; // a character string variable boolean isValid = true; // a boolean (true/false) variable**

Assignments – assign variables new values

 $x = 13$ 

Method invocation – call other methods

```
System.out.println( "Print this message" );
```
Control flow – determine the order of statement execution. (These include **if-then-else**, **while**, **do-while**, **for**. More later.)

Built-in Operators: For manipulating values (+, -, \*, /, etc.)

**i.e. String Concatenation for output** 

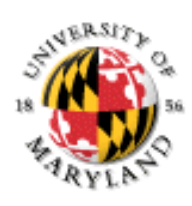

# **Built-in (Primitive) Types**

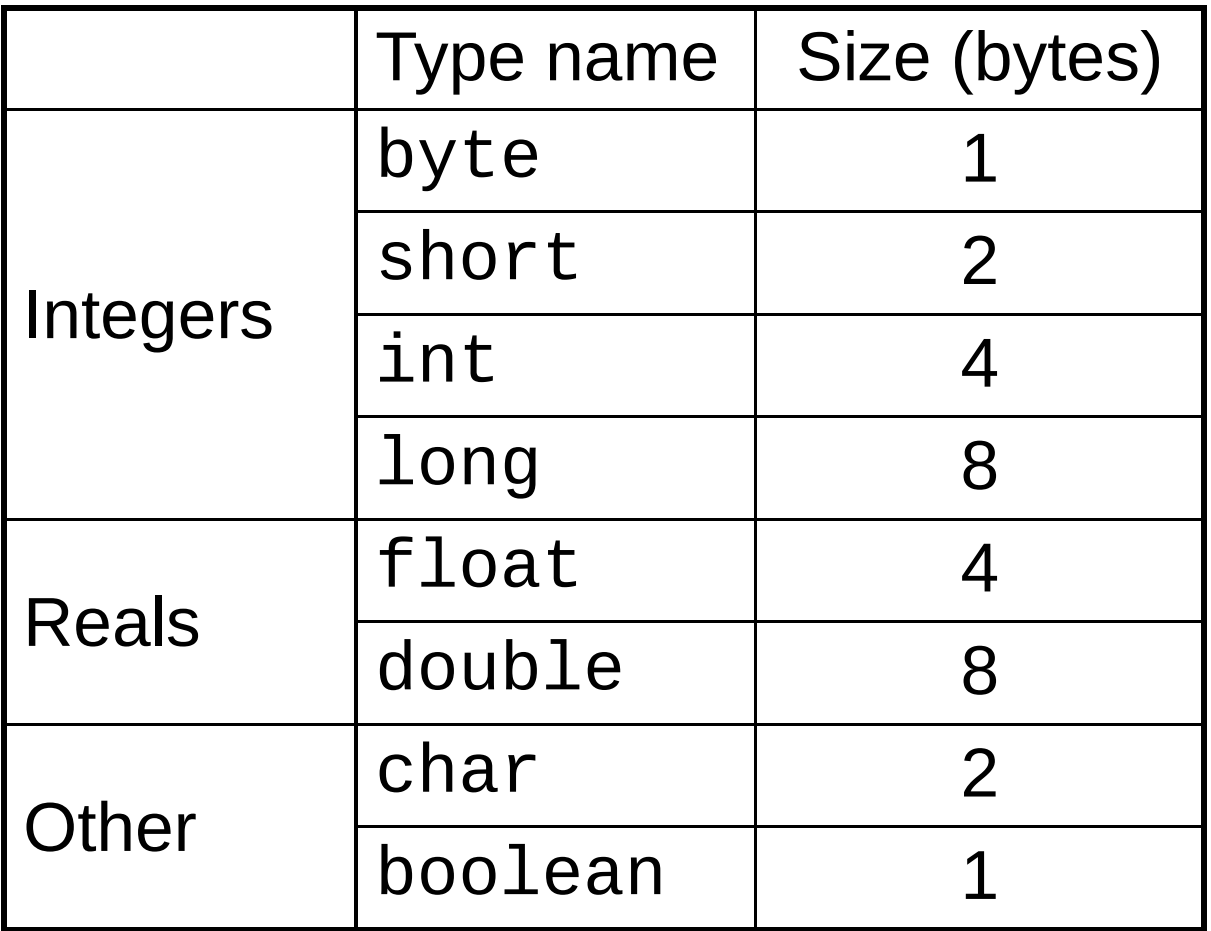

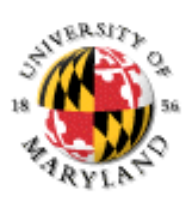

# **String Type**

Elements of String type are sequences of characters "abc" "Call me Ishmael" etc. String type is *not* built-in We will use it a lot Useful operation: *concatenation* (+)

"abc" + "def" is equivalent to "abcdef"

### **Writing Programs in Java**

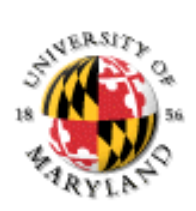

- 1. EXPRESSIONS: computations that carry a value
- 2. OPERATORS: symbols like  $+, *, -$ , etc.
- 3. Statements end with a semicolon
- 4. Types of statements:
	- a) DECLARATION (where a variable is created)
	- b) ASSIGNMENT (where a variable is given a value)
	- c) METHOD INVOCATIONS (where another method is called)
	- $d$  others later
- 5. You can put blank lines in almost anytime you want
	- $1.$  except not in the middle of an identifier or a keyword
	- 2. and except not in a set of quotation marks
- 6. Proper indenting helps readability

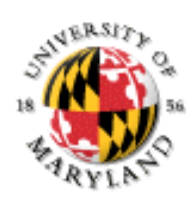

### **Variables …**

… are named storage locations

Recall that Mariable Value<br>Recall that Memory is a sequence of bits Question: yow much mengory to allocate for a variable's value? Answer: A variable must have a *type* specifying how much storage to allocate.

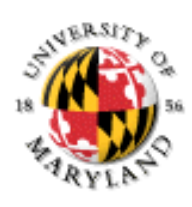

## **Recall Java Built-in Types**

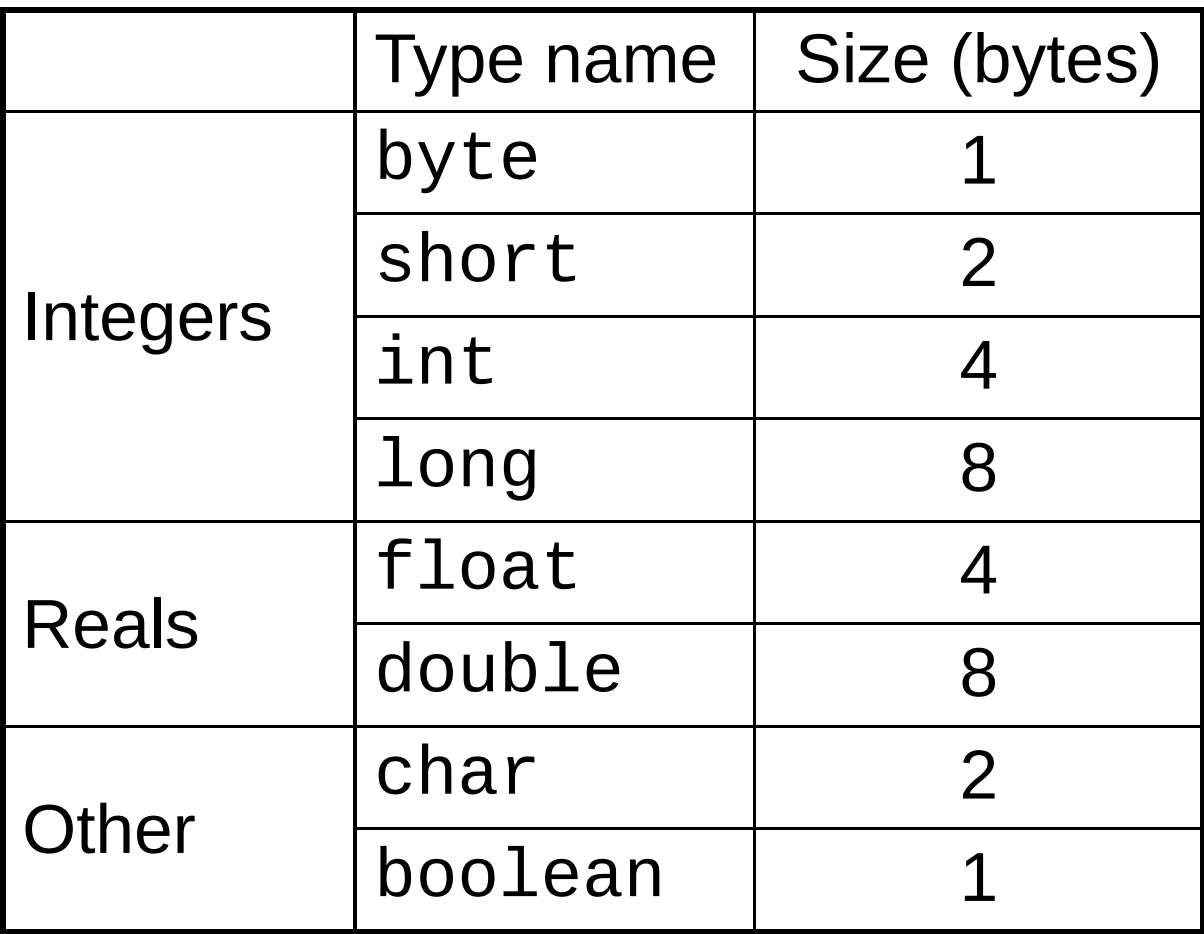

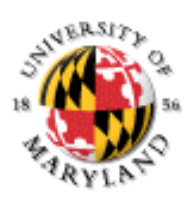

# **Primitive Data Types In Detail**

#### **Integer Types:**

**byte** 1 byte Range: -128 to +127

**short** 2 bytes Range: -32,000 to +32,000

**int** 4 bytes Range: -2 billion to +2 billion

**long** 8 bytes Range: -9 quintillion to +9 quintillion

#### **Floating-Point Types**:

**float** 4 bytes -3.4x1038 to 3.4x1038, 7 digits of precision

**double** 8 bytes -1.7x10308 to 1.7x10308, 15 digits of prec.

#### **Other types**:

**boolean** 1 byte true, false

**char** 2 bytes A single (Unicode) character

# **Primitive-Type Literals**

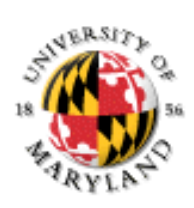

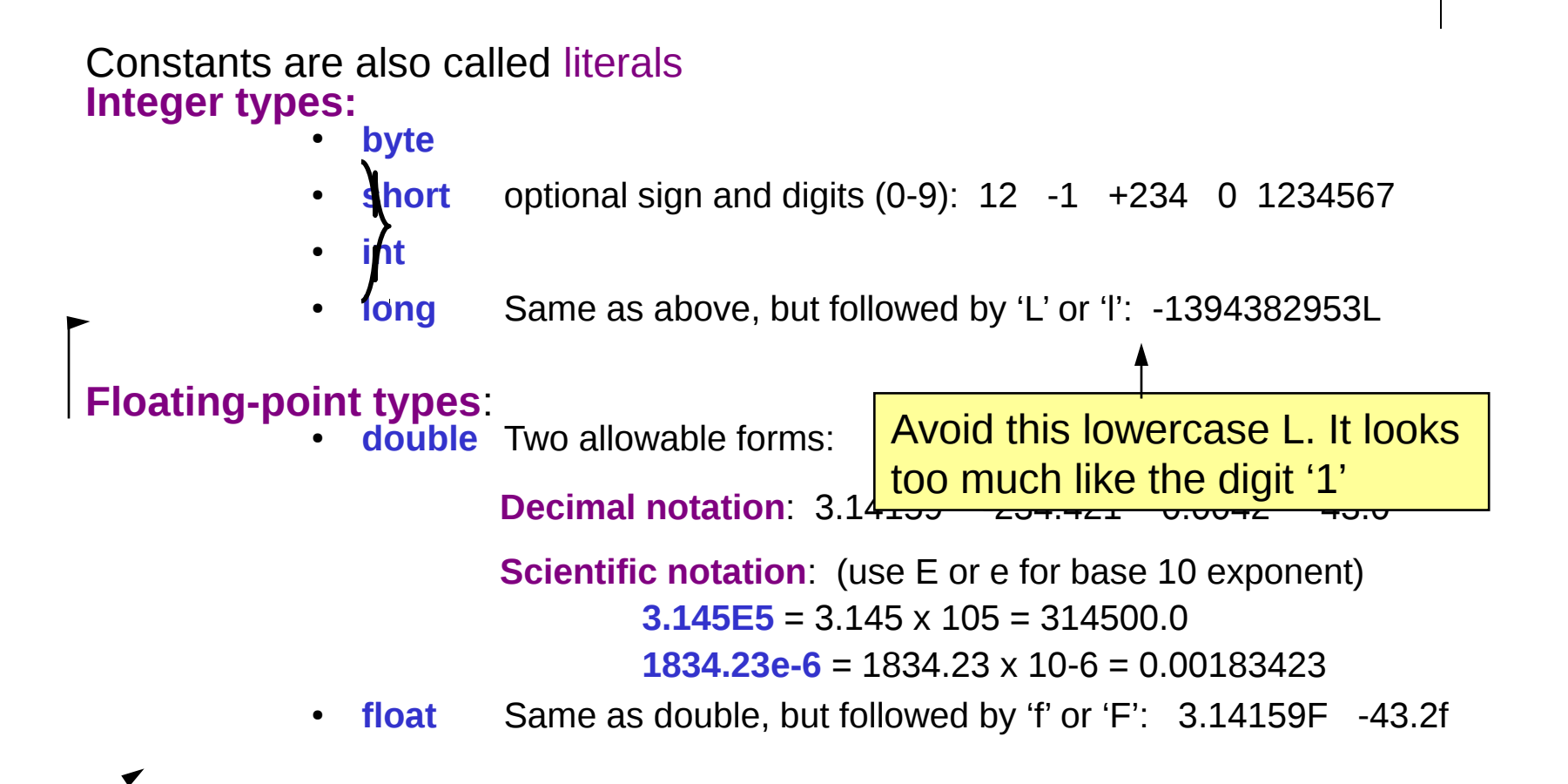

they are **long**. Floating constants are **double**, unless 'F'/'f' is used to  $\vert$  20 **Note**: By default, integer constants are **int**, unless 'L'/'l' is used to indicate indicate they are **float**.

## **Character and String Literals**

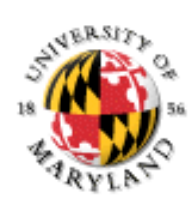

**Char literals**: Single character in single quotes ('…') including: **Letters and digits**: 'A', 'B', 'C', …, 'a', 'b', 'c', …, '0', '1', …, '9'

**Punctuation symbols**: '\*', '#', '@', '\$' (except ' and backslash '\')

**Escape sequences**: (see below)

**String literals**: 0 or more characters in double quotes ("…") **Escape sequences**: Allows inclusion of special characters: **\"** double quote **\n** new-line character (start a new line)

**\'** single quote **\t** tab character

**\\** backslash

**Examples: char**  $x = ' \ Y'$ **;**  $\Box$  (x contains a single quote)  $String s1 = "N"Hi there! N"$ ;  $i \in S1$  contains **"Hi there!"** String s2= "C:\\WINDOWS"; l<sup>'</sup> s2 contains C:\WINDOWS

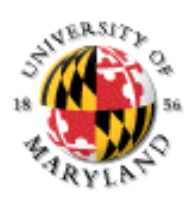

# **Common Numeric Operators**

#### **Arithmetic operators**:

Unary negation:  $-x$ 

Addition/subtraction: x+yx-y

Multiplication/division: x\*yx/y

- Division between integer types **truncates** to integer: 23/4 **D** 5
- x%y returns the **remainder** of x divided by y: 23%4 **1** 3
- Division with real types yields a real result:  $23.0/4.0$   $\boxed{5.75}$

#### **Comparison operators**:

Equality/inequality:  $x == y$   $x != y$ 

Less than/greater than:  $x < y$   $x > y$ 

Less than or equal/greater than or equal:  $x \le y$   $x \ge y$ 

These comparison operators return a **boolean** value: **true** or **false**.

CMSC 131 - Lecture Outlines - set 2 22

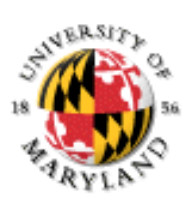

# **Common String Operators**

**String Concatenation**: The '+' operator **concatenates** (joins) two strings. **"Go" + "Terps" "GoTerps"**

Note: Concatenation does not add any space

When a string is concatenated with another type, the other type is first evaluated and **converted** into its string representation.

```
(8^*4) + "degrees" \sqrt{32}degrees" (1 + 2) + "5" \sqrt{7} "35"
```
**String Comparison**: Strings have special comparison functions.

- **s.equals(t)** : returns true if s and t have the same characters.
- **s.compareTo(t)** : compares strings **lexicographically** (dictionary order)

result  $\leq 0$  if s precedes t

result  $== 0$  if s is equal to t

result  $> 0$  if s follows t

**"dilbert".compareTo( "dogbert" )** -1 **(which is < 0)** Both functions are case-sensitive.

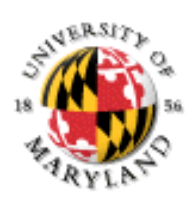

## **User Input in Java**

We've done output (System.out); what about input? Java 5.0 includes the Scanner class feature Can use Scanner to create "scanner objects"

Scanner objects convert user input into data

To use Scannner need to *import* a library: import java.util.Scanner;

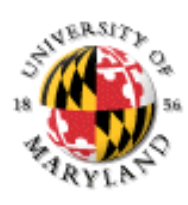

### **Scanner Class Details**

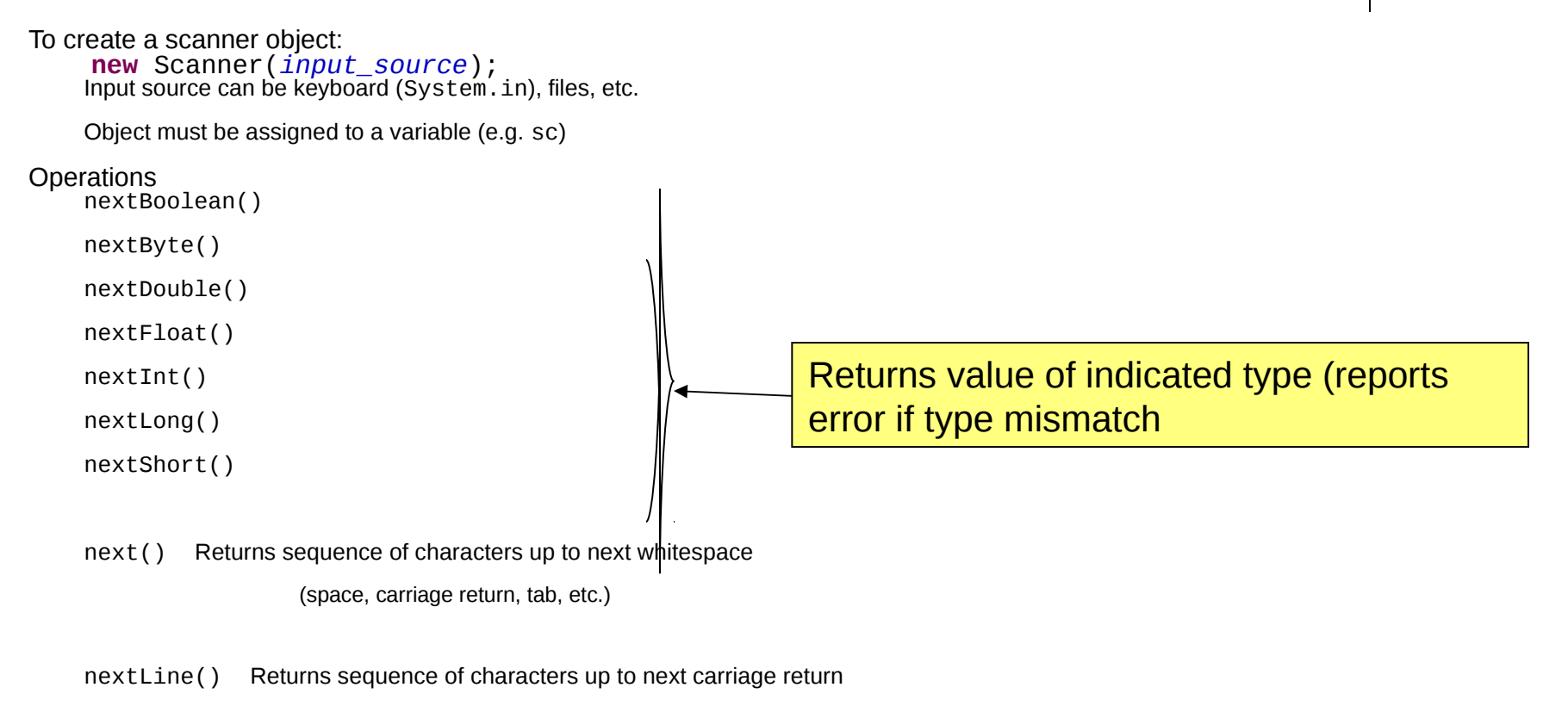

#### Operations<br>
close()

to close the connection for this scanner

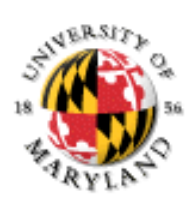

# **Objects**

From Posted Example:

```
Scanner sc = new Scanner(System.in);
sc is a variable
```

```
Its type is …Scanner?
```
What's going on?

Scanner is a class defined in java.util.Scanner

System.in is a predefined *object* for keyboard input

**new** Scanner(System.*in*) creates a new *object* in the Scanner class and assigns it to sc

Object?

A bundle of data (*instance variables*) and operations (*methods*)

A class defines both instance variables and methods for objects

A class is also a type for objects

new creates new objects in the given class

We will learn (much) more about objects later

# **Debugging Java Programs**

Types of errors

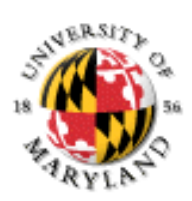

"Compile time": caught by Eclipse / Java compiler

- *Syntax* errors
- disobeys the rules of the language; violates language's grammar
- *Type* errors: misuse of variables
- "Run time": appear during program execution
	- Semantic errors
	- obeys the rules of the language but does not express them meaning you intended;
	- division by 0
	- crash or hang or wrong outputs (because of mistakes in programming)

Eclipse helps catch compile time errors Red: error

Yellow: warning

Debugging

process of finding and fixing problems

to minimize debugging frustration – use "unit" testing

• write a small part, thoroughly test it, cycle back

CMSC 131 - Lecture Outlines - set 2 27

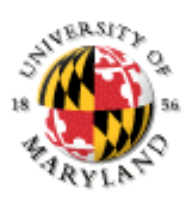

## **Uninitialized Variables**

**Caution** Local variables Primitives vs Object References public static void main(String[] args){ int val1, val2=10;  $int$  val3 = val1+val2; }